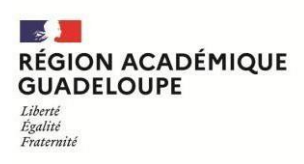

# **ADMISSION DANS L'ENSEIGNEMENT PUBLIC**

## **des élèves de l'enseignement privé HORS CONTRAT ou instruits dansla famille**

- Loi n°2019-791 du 26 Juillet 2019 pour une école de la confiance relative à l'Instruction dans la famille.

## **CADRE GENERAL**

- L'admission est subordonnée à la réussite d'un examen d'entrée
- L'objet de l'examen est de déterminer l'aptitude de l'élève à recevoir avec profit l'enseignement de la classe pour laquelle il postule.
- L'examen d'admission porte sur les principales disciplines communes à la classe fréquentée et à la classe postulée.

## **MODALITES PRATIQUES**

#### **A. ETABLISSEMENT DES DEMANDES PAR LA FAMILLE**

Les demandes des familles sont établies à l'aide de l'imprimé ci-joint et doivent être envoyées par mail accompagnées des pièces justificatives :

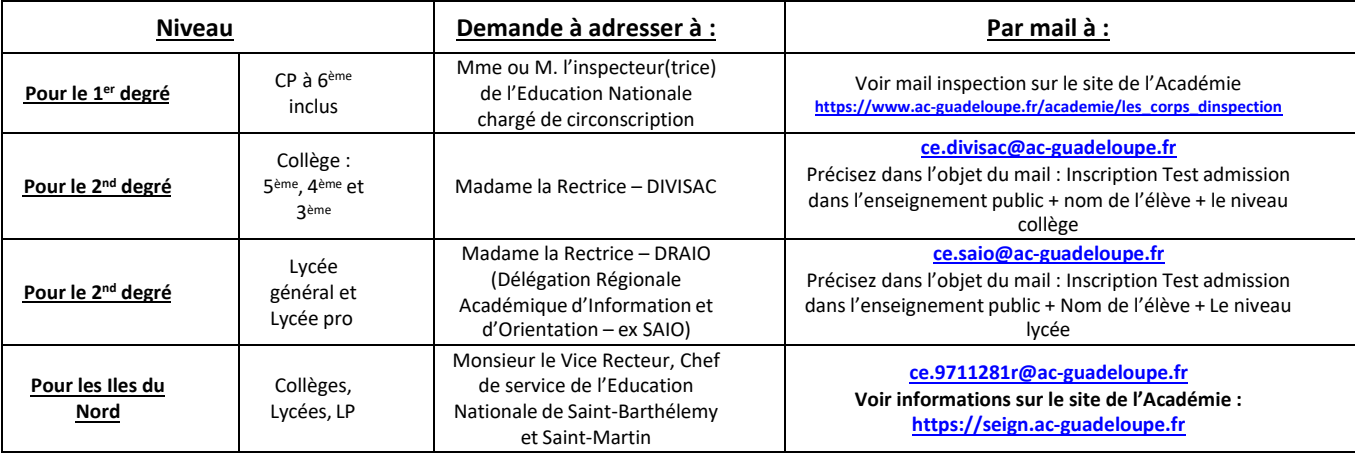

## **B. EVALUATION DES ELEVES ET AFFECTATION**

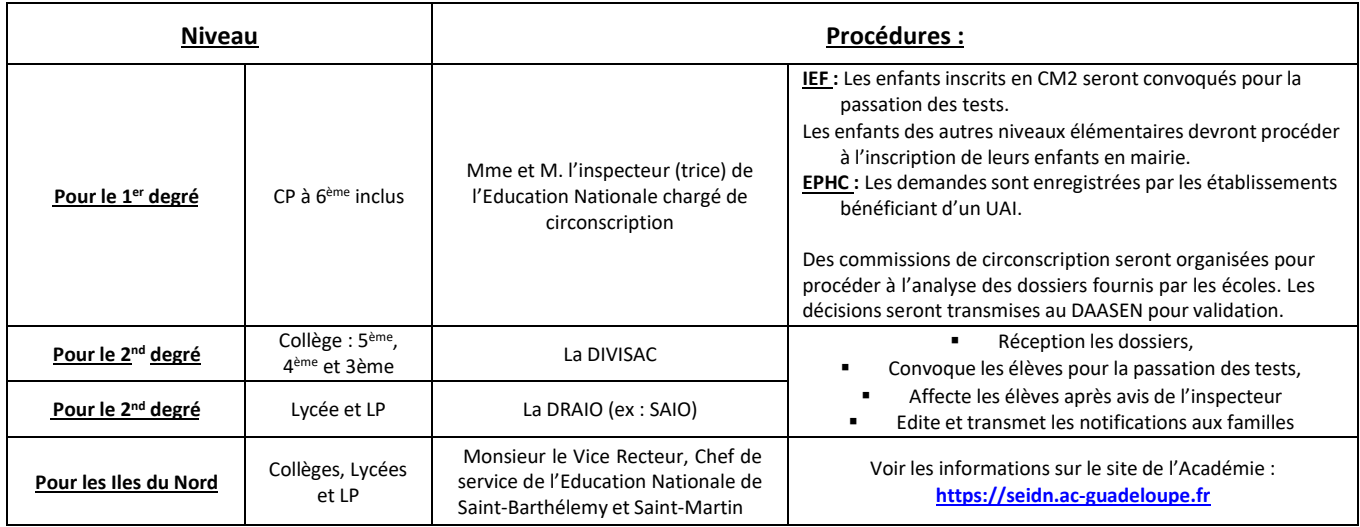

## **CANDIDATURE au contrôle de connaissances en vue d'une admission dans un établissement public d'un élève scolarisé dans un établissement privé hors contrat ou dans la famille**

Document à compléter et pièces à adresser par mail **Joindre : Photocopies des bulletins trimestriels de l'année en cours**

Date limite de réception :

□ **A l'Inspecteur (trice) de circonscription** du premier degré pour une entrée en primaire et sixième : en [https://www.ac-guadeloupe.fr/academie/les\\_corps\\_dinspection](https://www.ac-guadeloupe.fr/academie/les_corps_dinspection)

- □ **Au RECTORAT** de l'académie de Guadeloupe **(DIVISAC)** par courriel : [ce.divisac@ac-guadeloupe.fr](mailto:ce.divisac@ac-guadeloupe.fr) pour une entrée au collège en 5<sup>ème</sup>, 4<sup>ème</sup> ou 3<sup>ème</sup> (Guadeloupe)
- □ **Au RECTORAT** de l'académie de Guadeloupe **(SAIO)** par courriel : [ce.saio@ac-guadeloupe.fr](mailto:ce.saio@ac-guadeloupe.fr) pour une entrée en Lycée (Guadeloupe)

#### **ELEVE** :

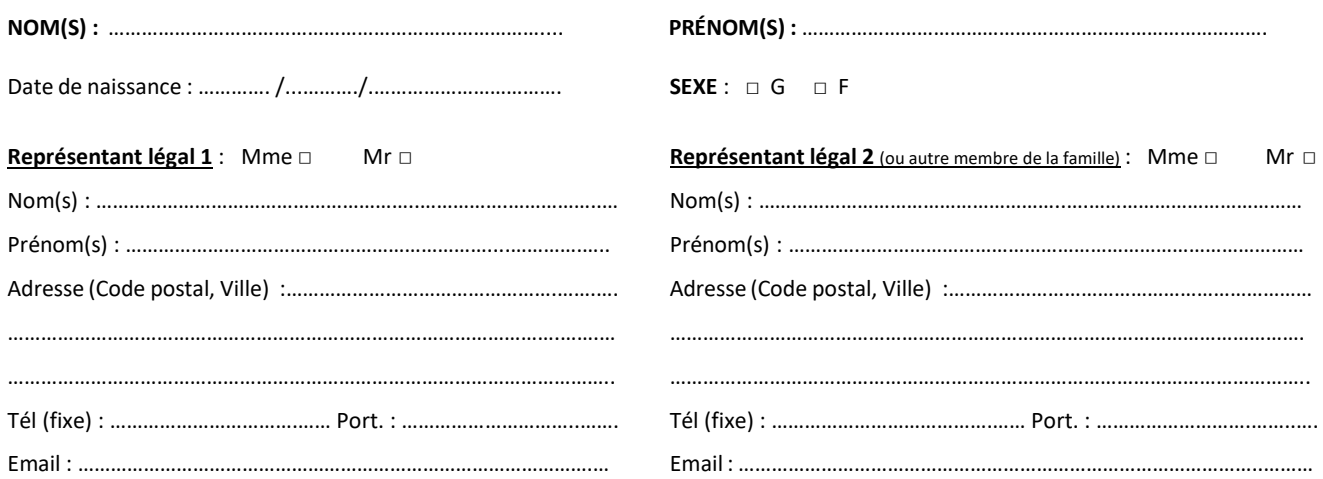

Au cours de la présente année scolaire 2022-2023 : Situation de l'enfant *(Cochez la case correspondante)* **□ Etablissement privé hors contrat : □ Instruction dansla famille** Dénomination : ……………………………………………………………………………..…

Classe : …………………………………………………… LV1 : ………………………….…

#### Demande à passer les épreuves du contrôle de connaissances en vue de l'admission dans un établissement public.

#### **► En cas de réussite,** établissement public souhaité (\*):

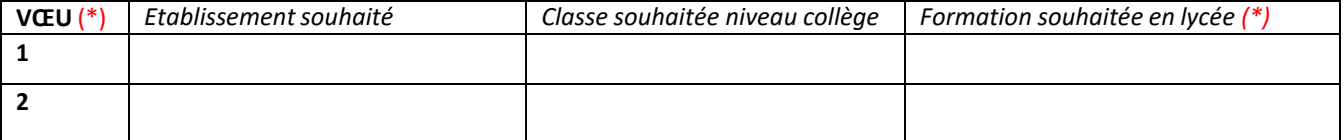

**► En cas d'échec**, cochez la case qui convient :

- □ Maintien ou redoublement de la classe d'origine sur l'un des établissements souhaités ci-dessus
- □ Poursuite de scolarité en établissement privé hors contrat ou en instruction dans la famille (à renouveler auprès de la DIVISAC)

Date : …………………………………………………

Signature du candidat du représentant légal du représentant légal

<sup>\*</sup>*Les demandessont examinées en fonction des places disponibles*